$<<$ Excel $>$ 

 $<<$ Excel  $>>$ 

 $,$  tushu007.com

- 13 ISBN 9787301222645
- 10 ISBN 7301222645

出版时间:2013-3

PDF

更多资源请访问:http://www.tushu007.com

 $,$  tushu007.com

 $<<\text{Excel} \qquad \qquad \Longrightarrow$ 

Excel 1 Excel 1 Excel 1 Excel  $2$  $3$  $2 \text{Excel}$  and  $1$  $2$  $3 \thinspace$  $\,$  Excel  $\,$  $\mathbf 2$  $\,$  Excel  $\,$  $4 \,$  Excel  $1$  $2$  $3$  $4$  $5 \text{Excel}$  and  $1$  $2^{n}$   $*$   $*$  $3$  $4$  $6\,\mathrm{Exce}$  $\frac{1}{\sqrt{2}}$  $3$  $4$  $\frac{1}{2}$  ,  $\frac{2}{3}$  () 4 5 VBA

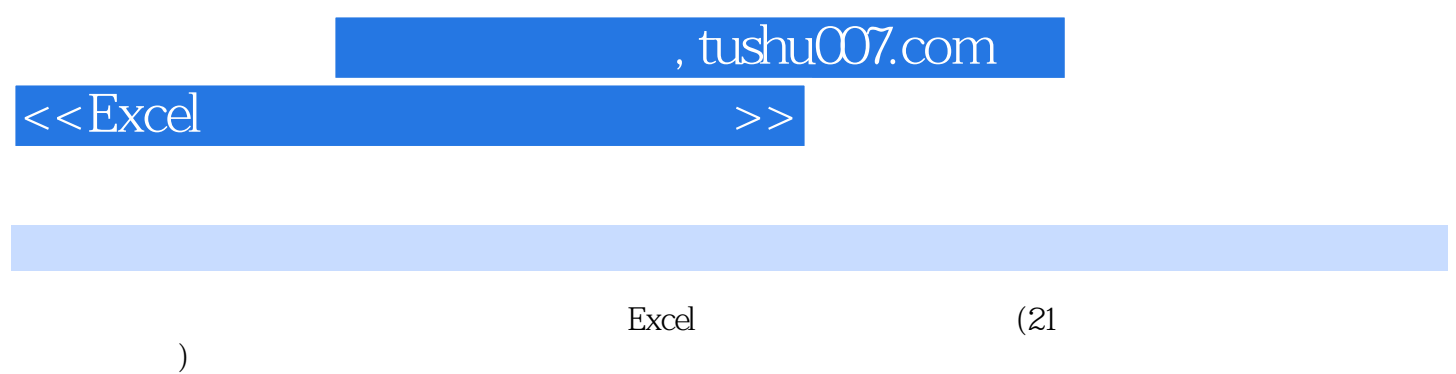

 $($ 

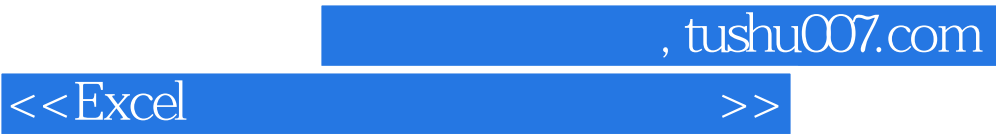

本站所提供下载的PDF图书仅提供预览和简介,请支持正版图书。

更多资源请访问:http://www.tushu007.com